**Adobe Photoshop 2021 (Version 22.5) With Registration Code Free Download**

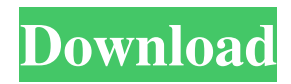

## **Adobe Photoshop 2021 (Version 22.5) Crack+**

See Chapter 14 for details on how to find Photoshop tutorials. Photoshop has several other features that are essential for professional and home photographers, such as special programs for creation and organization of images, an image-organization program called Bridge, and a program that easily imports images into more complex image-management programs. Photoshop allows users to draw and manipulate areas with the Select tool and to mask images. It also allows you to select and move objects or group them. Photoshop can organize and categorize images into user-defined collections and albums. It can easily resize images and alter them with any of several standard effects. Photoshop's built-in programs help you edit white balance, cropping, coloring, and more, and includes a library of stock images that you can use to quickly locate specific images. Photoshop is a powerful tool, and you can find help and tutorials on the Web and through books. You can sign up for Adobe's tutorials and training programs, which vary in price according to what they include, and have your assignments sent to you. The company offers a series of videos through Adobe TV, which are a great source for learning Photoshop. You can sign up for Adobe's newsletter, which details Photoshop-related news and company updates, and have issues sent to your computer automatically. Whether you choose to learn Photoshop from book and tutorial sources or videos or through live training from Adobe's website, the basic Photoshop experience is intuitive and easy to use because it consists of a variety of tools that work in harmony.

#### **Adobe Photoshop 2021 (Version 22.5) Crack +**

Manage multiple images with the Import and Manage menu options. Using the File menu, you can save the image as a.png,.jpg, or.tiff. The imported images will be in the active working directory. You can add border edges, style them with shapes, resize and position them. There are also tools to filter images and show only specific pixels or colors. Just like in Photoshop, you can drag images into a new Photoshop document or into the optional Lightbox window. There are also tools to rotate, flip and crop images. Adobe Photoshop Elements 16.1 Features Adobe Photoshop Elements 16.1 is a full-featured and easy-to-use graphics editing software. It's an alternative to the professional version of Photoshop. It's a complete desktop image editor. You can use it to modify and edit images. You can correct red eye, rotate and flip images, straighten skewed images, resize them, change the color scheme, add frames, tint images and much more. You can also add layer styles and merge layers. You can see layers visually before you merge them and you can use the lasso tool to select images and non-selective mask tools to quickly resize them, crop them and straighten skewed images. You can use the selections, reframe, frames and crop tools to quickly build your own Frameslayer templates. The image resizing tools have controls to simplify the process. There are options to resize while preserving the original aspect ratio. You can remove and repair color and black and white noise without losing image detail. There are a variety of styles and filters to modify the images, such as hue, contrast, vibrance, brightness, cut and blur. Adjust the gamma, balance, saturation, sharpness, curves and exposure. The histogram helps you to identify and correct color cast and highlight clipping. The history log lets you review previous edits. You can export images into various formats. You can then use them on your websites or as desktop wallpaper or printed with your own printer or photo lab. Pros New features and improvements Support for CMYK printing. New tool to paint over masks for images. Gmail Compose now uses the image as a cover photo. The styles and styles templates have been redesigned. Cons Some users may find the interface too clut a681f4349e

# **Adobe Photoshop 2021 (Version 22.5) PC/Windows**

Lavon, South Carolina Lavon is a town in the U.S. state of South Carolina. The population was 838 at the 2010 census. It is part of the Charleston–North Charleston–Summerville Metropolitan Statistical Area. Geography Lavon is located in northern Charleston County at (33.731522, -80.402270). U.S. Route 21 passes through the community, leading east to Summerville and west to Orangeburg. South Carolina Highway 17 crosses US 21 at its southern border, leading to U.S. Route 21 in Orangeburg. According to the United States Census Bureau, Lavon has a total area of, all land. Demographics As of the census of 2000, there were 882 people, 350 households, and 248 families residing in the town. The population density was 335.2 people per square mile (129.9/km<sup>2</sup>). There were 386 housing units at an average density of 145.0 per square mile (55.4/km<sup>2</sup>). The racial makeup of the town was 69.29% African American, 30.08% White, 0.22% Native American, 0.12% Asian, 0.23% from other races, and 0.68% from two or more races. Hispanic or Latino of any race were 2.40% of the population. There were 350 households out of which 28.6% had children under the age of 18 living with them, 36.3% were married couples living together, 26.1% had a female householder with no husband present, and 30.0% were non-families. 26.6% of all households were made up of individuals and 12.5% had someone living alone who was 65 years of age or older. The average household size was 2.50 and the average family size was 3.00. In the town, the population was spread out with 26.0% under the age of 18, 8.0% from 18 to 24, 22.2% from 25 to 44, 24.0% from 45 to 64, and 19.8% who were 65 years of age or older. The median age was 40 years. For every 100 females, there were 86.7 males. For every 100 females age 18 and over, there were 80.3 males. The median income for a household in the town was \$26,

## **What's New In?**

[Allergic reactions in dental practice]. The occurrence of allergic reactions in dental practice is uncommon. Among dentists it is estimated that it occurs in the most cases between 10 and 20 per cent. In a sample of 402 patients in whom dental implants were placed 18 out of the 400 had allergic reactions to the implants (4.5%). The majority were local: 6.2% in the form of allergic contact dermatitis, while in 15.2% of patients an anaphylactic reaction occurred. A complete workup was carried out in all cases in order to determine the offending agent and to minimize the risk. This workup included: past medical histories, dental histories and tests for allergies, physical and radio allergen surveys and patch

testing.#----------------------------------------------------------------------------- # # CMakeLists.txt - # # CMake script for the Build/Packaging of the Ixion 3D Engine. # # Daniel Nylander # #----------------------------------------------------------------------------- set(VERSION 3.7) # Set the output dir.

set(CMAKE\_BINARY\_DIR \${CMAKE\_BINARY\_DIR}/bin) # Build the unix version of ixion3d. add\_subdirectory(build\_ixion3d) # Create the windows version of ixion3d. add\_subdirectory(build\_ixion3d\_windows) # Create the ixion.dlls and headers. if(WIN32)

add\_subdirectory(build\_win32\_utils) endif() # Create the.sln file. add\_subdirectory(ixion3d\_build) # Create the icon.ico file. add\_subdirectory(icons) We're thrilled to have the opportunity to interview Christopher Warne! We just can't wait to hear what Mr. Warne has to say about his projects, design history, and advice. Co-Founder and Creative Director at Swim Design, a branding and graphic design studio based in Atlanta, Georgia. Also the Co-Founder and Co-Managing Partner of INCubator Design, Incubator's purpose is to support small businesses to improve their branding, marketing, and design capabilities by providing affordable and project-focused graphic design.

# **System Requirements:**

OS: Windows XP/Vista/7/8 Processor: Intel Core 2 Duo E8400 2.6Ghz, AMD Phenom X3 8650 Memory: 2GB of RAM Graphics: Nvidia GeForce 6800 (GTX 260 with 256MB of dedicated memory) or ATI Radeon HD 4850 (512MB dedicated memory) Hard Disk Space: 1.2GB available space Sound Card: Intel HD Audio DirectX: 9.0c Network: Broadband internet connection required to play and

<https://bobosden.com/wp-content/uploads/2022/06/adobe-photoshop-2022-crack-exe-file-with-key-free-2022-newpdf.pdf>

[https://rodillosciclismo.com/wp-content/uploads/2022/06/Adobe\\_Photoshop\\_CC\\_2014.pdf](https://rodillosciclismo.com/wp-content/uploads/2022/06/Adobe_Photoshop_CC_2014.pdf)

https://sarfatit.com/wp-content/uploads/2022/06/Photoshop\_CC\_2015\_Version\_17\_Patch\_full\_version\_Keygen\_For\_LifeTime\_WinMac.pdf [https://www.barbiericonsulting.it/wp-content/uploads/2022/06/Adobe\\_Photoshop\\_CS3.pdf](https://www.barbiericonsulting.it/wp-content/uploads/2022/06/Adobe_Photoshop_CS3.pdf)

http://www.khybersales.com/wp-content/uploads/2022/06/Adobe\_Photoshop\_CC\_Keygen\_Crack\_Serial\_Key\_Incl\_Product\_Key.pdf

<https://www.apbara.be/index.php/advert/photoshop-2022-version-23-0-1-crack-keygen-with-serial-number-free-pc-windows-latest/> [https://dincampinginfo.dk/wp-content/uploads/2022/06/Photoshop\\_CS5\\_Crack\\_File\\_Only\\_\\_2022.pdf](https://dincampinginfo.dk/wp-content/uploads/2022/06/Photoshop_CS5_Crack_File_Only__2022.pdf)

<https://bullygirlmagazine.com/advert/adobe-photoshop-2022-version-23-2-keygen-exe-license-code-keygen-free-download-april-2022/> <http://osqm.com/?p=6816>

[https://influencerstech.com/upload/files/2022/06/YvnrmpANB6dJdm9bpREz\\_30\\_7b689a9b52abd629bd86ee23288df3d2\\_file.pdf](https://influencerstech.com/upload/files/2022/06/YvnrmpANB6dJdm9bpREz_30_7b689a9b52abd629bd86ee23288df3d2_file.pdf) <https://coopdespensasolidaria.com/photoshop-cc-2015-version-18-win-mac/>

[https://www.careerfirst.lk/sites/default/files/webform/cv/Adobe-Photoshop-2021-Version-225\\_2.pdf](https://www.careerfirst.lk/sites/default/files/webform/cv/Adobe-Photoshop-2021-Version-225_2.pdf)

<https://lacomfortair.com/adobe-photoshop-keygen-only-activation-code/>

<http://barrillos.org/2022/06/30/photoshop-2021-version-22-4-2-free-license-key-free-download-x64/>

<https://www.academialivet.org.mx/blog/index.php?entryid=18144>

<http://www.ndvadvisers.com/photoshop-cc-2018-hack-patch-with-license-key-free-download/>

<http://yogaapaia.it/archives/25395>

<https://poliestudios.org/campus2022/blog/index.php?entryid=1953>

<https://www.corsisj2000.it/photoshop-2021-version-22-4-1-crack-keygen-for-pc-updated-2022/>

<https://www.mil-spec-industries.com/system/files/webform/Photoshop-eXpress.pdf>